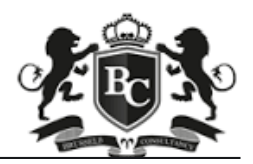

## **تحليل البيانات باستخدام (SPSS(**

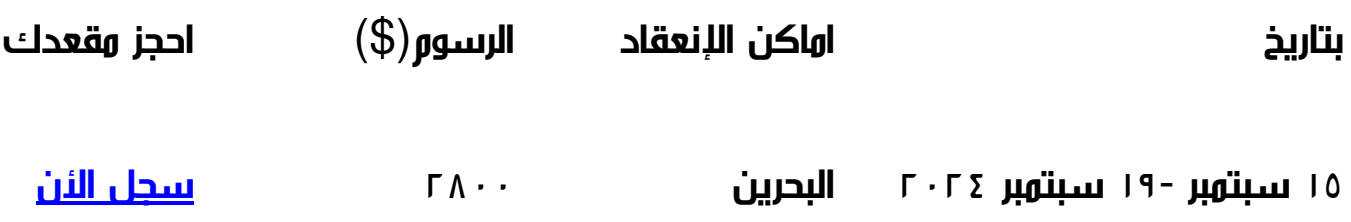

## الأهداف:

- تنمية معارف المشاركين لاستخدام طرق وتقنيات البحث العلمي و التحليل الإحصائي في تصميم الاستبيانات الإحصائية في البحوث و الدراسات العملية و الميدانية و التسويقية و تحليل بياناتها باستخدام الحزمة الإحصائية SPSS باستخدام الكمبيوتر و تعريف المشاركين على كيفية إجراء دراسة ميدانية خطوة بخطوة , ابتداء من إعداد خطة الدراسة إلى تصميم الاستبيان الإحصائي لجمع المعلومات و إدخال بياناته إلى الحاسب الآلي و تحليلها باستخدام الحزمة الإحصائية SPSS من خلال مناقشة المواضيع التالية
- تنمية معرفة و مهارات المشاركين في استخدامات الحاسب الآلي في مجال تحليل البيانات والإحصاءات لاستخدامها في مجالات التخطيط و البحوث العلمية المختلفة من أجل قياس المؤشرات الاقتصادية والاجتماعية ووضع الخطط و المساهمة الدقيقة في اتخاذ القرار .
	- زيادة الكفاءة الإحصائية والأكاديمية للموظف الإحصائي العربي ورفع مستوى تأهيله ومعرفته في النظرية الإحصائية مما يؤهله لتبوء مراكز عليا في دوائر الإحصاء المركزية،

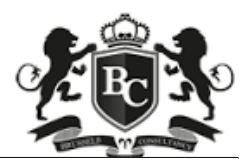

ويساهم في خلق قيادات إحصائية مؤهلة نظريا وعلميا

محتويات البرنامج:

إحصاء وصفي DESCRIPTIVE STATISTICS:

- مقدمة عامة في الإحصاء و تطبيقاته
- عرض البيانات الإحصائية و طرق قياسها ومعالجتها إحصائيا
- عرض لطرق جمع المعلومات و البيانات الإحصائية و معاينتها
	- مقدمة باستخدام الحزمة الإحصائية SPSS
	- كيفية إدخال البيانات الإحصائية في ال SPSS
	- عرض البيانات الإحصائية بيانيا و التوزيعات التكرارية
- مقاييس النزعة المركزية و التشتت( الوسط- الوسيط- المنوا-لالانحراف المعياري- و غيرها(

إحصاء مطورADVANCED STATISTICS

- مفهوم البحث و الدراسة العلمية
- أساسيات البحث العلمي (مشكلة البحث و خطة البحث (
	- أساليب البحث العلمي (الدراسات المسحية)
	- تصميم الاستبيانات الإحصائية و طرق ترميزها
	- أمثلة توضيحية في تصميم الاستبيانات الإحصائية
- عرض بعض الطرق و التقنيات الإحصائية في تحليل البيانات
	- أمثلة توضيحية في تحليل الاستبيانات الإحصائية
	- إعداد و تركيب هياكل التقارير و عرض البيانات و النتائج
		- كيفية كتابة البحث العلمي لغرض النشر

التحليل الإحصائي:

- لمحة عن كيفية التعامل مع برامج التحليل الإحصائي
	- استخدام قائمة الدوال الإحصائية

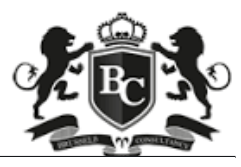

Website : www.bcdbh.org 0097337256803 info@bcdbh.org

- إدخال البيانات و تبويبها على الحاسوب
	- تحليل البيانات أليا و تفسيرها
		- أهم القواعد الإحصائية .
			- الأساليب الإحصائية
				- اختيار العينات
			- بناء الجداول التكرارية .
		- تحديد أشكال التوزيعات
		- تقدير المؤشرات الوصفية
			- تقدير مقاييس التشتت
			- العرض البياني للتقديرات
				- بناء الأوساط المتحركة
			- تحليل الارتباط و الانحدار
				- الاختبارات الإحصائية
			- الإسقاطات المستقبلية
- التحليل الإحصائي باستخدام البرامج الإحصائية الجاهزة
	- الاستدلال الإحصائي
	- تحليل التباين وتصميم التجارب
		- بناء النماذج وأساليب التنبؤ
	- تطبيقات إحصائية على الحاسوب
		- الإحصاءات التطبيقية
			- جمع ونشر البيانات
		- أساليب التحليل الديموغرافي
			- الإحصاءات الاقتصادية
	- أساليب ومفاهيم إحصائية واقتصادية
		- الإحصاءات المالية
			- المواد المساندة
		- ورشة عمل تطبيقية متكاملة

أساليب التدريب:

المحاضرة القصيرة

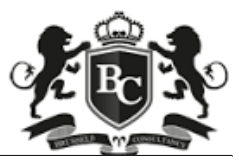

Website : www.bcdbh.org 0097337256803 info@bcdbh.org

- النقاش و الحوار  $\bullet$
- العمل ضمن مجموعات  $\bullet$
- التمارين الجماعية والتطبيقات العملية.  $\bullet$